### **▲Spire** User Manual

version 3.5 - volume 2 of 2

## CHAPTER 17 PRODUCTION MANAGER

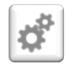

The Production Manager add-on lets you control inventory with pinpoint accuracy, reduce unplanned expenses and improve cash flow. Efficiently plan production from beginning to end and track progress with real-time information on raw materials, costs and production status.

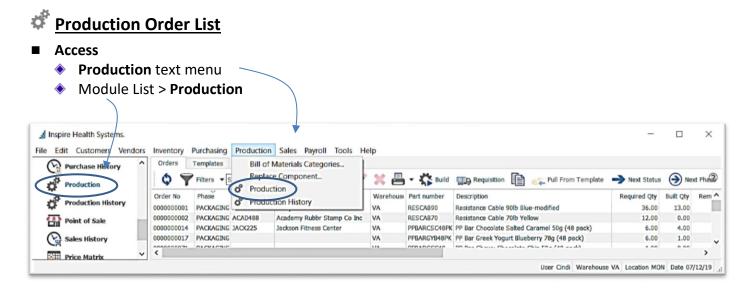

Refresh - load any new Production Orders that may have been created by another user since the last time data has been refreshed and that may not be displayed

A Inspire Health Systems

### **Production Order List Customization**

- **Filters** create a filter for this list
  - click T Filters
  - choose Any or All selector select from the list of fields to set the criteria
  - select from the operators ie: 'is one of', 'is not', 'Next x days', etc - this operators list changes based on the field selected in the previous step
  - enter the criteria information (ie: 'Pending')
- Edit Customers Vendors Inventory Purchasing Production Sales Payroll Tools Help Orders Templates 🔇 🍸 Filters: Pending Prod Orders 🔻 Search 🔮 Export 🕂 🥢 💥 📇 🗸 🖏 Build 🖏 10 Match if All 

  of the following criteria are true Purchase History + X Status (is one of Pending Production Name Part number No. Warehouse Pending Prod Orders A Bryant Webb Pc RESCAB90 VA Production History lacks on Fitness Cen VA PPBARCSC48PK PP Bar C PPBARGYB48PK PP Bar G 0000000017 N VA Point of Sale 000000066 Order Date PPBARCCC48PK PP Bar C VA Order No 0000000004 VA RESCAB30 Resistan Sales History 0000000004 Part number 0000000012 Phase PPBARCCC48PK PP Bar C VA 0000000012 Phase 0000000013 Phase Date C PO Number VA PPBARCPC48PK PP Bar C V Price Matrix Priority Reference N User Cindi Warehouse VA Location MON Date 2/23/2019 Remaining Qty Required Qty Sales Order No Status Template No Warehouse
- if desired click to add a line of criteria to remove the criteria line click 🔀 Φ
- make any column adjustments (see Column Customization page 2)

×

Descript ^

Resistan

**Spire** User Manual

version 3.5 - volume 2 of 2

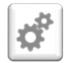

## CHAPTER 17 production manager

- ◆ select **▼ Filters** ▼ for save options
  - Save default this filter will be active whenever viewing Production Orders
  - Save preset will load this Filter when the Filter button is on
  - Save preset as... will allow you to name the Filter with the following settings:

তি

 $\bigcirc$ 

Production

盈

> 🕞 Sales History

Pending Prod Order

oint of Sale

Price Matrix

- ★ give this filter a name —
- select 

   User if this filter it will be used just for this User
- select 

   Company if it is to be accessed by all users accessing this Company data
- Show in module list to display beneath the module
- Save column state if you have removed or added columns, or have sorted the list by one of the columns
   click OK

| vill  | Enter filter name ? ×                                                     | Remove default<br>Save preset<br>Save preset as |
|-------|---------------------------------------------------------------------------|-------------------------------------------------|
| e     | Pending Prod Orders                                                       | Delete "Pending Prod Orders"                    |
| ng    | User Company     Show in module list     Save column state                | Pending Prod Orders                             |
|       | OK Cancel                                                                 |                                                 |
| Syste |                                                                           | - 0                                             |
| mers  | Vendors Inventory Purchasing Production Sales Payroll<br>Orders Templates | <u>T</u> ools <u>H</u> elp                      |
|       | Filters: Pending Prod Orders V Search                                     | 🗌 📤 Export 💠 🥢 💥 📇 - 🏠                          |

) ( is one of

A Bryant Webb Pc

Jackson Fitness Cente

Name

Match if (All ·) of the following criteria are true

Customer No.

ARR885

JACK225

+ X Status

0000000001 Pending

0000000014 Pending

0000000017 Pending

000000066 Pending

0000000004 Pending

0000000012 Pending

0000000013 Pending

Status

Order No

Filters: Pending Prod Orders - Sear

×

Build ?

Descript ^

Resistan

Resistan

Part number

PPBARCSC48PK PP Bar C

PPBARGYB48PK PP Bar G

PPBARCCC48PK PP Bar C

PPBARCCC48PK PP Bar C

PPBARCPC48PK PP Bar C

RESCAROO

RESCAB30

Warehouse

VA

VA

VA

VA

VA

User Cindi Warehouse VA Location MON Date 2/23/2019

Save default

Pending

click on the  $\mathbf{T}$  Filters button to release the current filter to see entire list or start a new filter

- Search type any character(s) into the field and the list will narrow to only records containing the character(s) typed, somewhere in the details
- open a Production Order to use the
   Navigate buttons K < >> > to
   page through Production Orders in

the list, filtered or not filtered, in order of the current column sort

### Column Customization

ф.

- drag and drop columns for preferred positioning
- right-click on any column heading to list to identify which columns you wish to see in the grid
- Column Sort click on any column heading to sort the list by that column

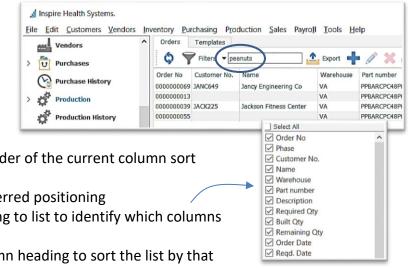

### **√Spire** User Manual

version 3.5 - volume 2 of 2

## chapter 17 production manager

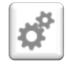

 further narrow your search by just typing (you will see the typed letters turn green) and the list will highlight the closest match, in currently sorted column

Inspire Health Systems Edit Customers Vendors Inventory Purchasing Production Sales Payroll Tools Help File Orders Templates ----Vendors Ó Y 💁 Export 🚽 🖋 😸 🖨 litere earch > U Purchases Order No. Warehouse Part number Customer No. Name Purchase History 1: ekson Eitn PPBARCSC48PK 0000 VA > production 00000 029 JACK225 son Fitness Center VA RESCAB30 Ja RESCAB40 00000 030 JACK225 son Fitness Center VA Production History 031 JACK225 00000 son Fitness Center RESCAB50 VA 032 JACK225 RESCAB60 00000 son Fitness Center VA Point of Sale RESCARTO 0000000033 JACK225 kson Fitness Center VA 0000000 34 JACK225 ckson Fitness Center VA RESCARSO Sales History > VA 000000035 1ACK225 ss Center RESCARGO User Cindi Wa

C Refresh

**Filters** 

Export New

Edit
 Delete
 Print

Build
 Requisition
 Copy
 Pull From Template

Next Status

Next Phase

### Icon Menu Customization

- hover over the Icon Group handle until you see
- drag the Icon Group to where you want it
- Production Order List Context Menu right-click any line to display
- Export Production Order List in your filtered or un-filtered list in Excel (.xlsx only) or CSV type
  - will export the Production Order List visible, with the current column layout and sort order
  - 🔹 click 📤 Export
  - choose the location File
     name, and Save as type it is
     to be saved in
  - Save
  - option to Open File right away
  - from excel, make any changes or build any desired formulas

| <b>▲</b> Exporting | ×     |
|--------------------|-------|
|                    |       |
| Open File          | Close |

|   | Vendors                                                               | ^             | Orders                | Templates    | arch     | Export               | ┣ ∥ >           | ے ا             |
|---|-----------------------------------------------------------------------|---------------|-----------------------|--------------|----------|----------------------|-----------------|-----------------|
| C | Purchase Histo                                                        | ory           | Order No<br>000000007 | Customer No. | Name     |                      | Warehouse<br>VA | Part n<br>PPBAR |
| 2 | Save Export File                                                      |               |                       |              |          |                      |                 | ×               |
| ← | -> · ↑ 📕                                                              | « Spire >     | Export                |              | ~ Ŭ      | Search Expor         | t               | م               |
| 0 | rganize • New                                                         | folder        |                       |              |          |                      | • =             | ?               |
| > | <ul> <li>Pictures</li> <li>Videos</li> <li>Local Disk (C:)</li> </ul> | ^             | Name                  | Nc           | items ma | [<br>tch your search | Date modified   | Тур             |
|   | Network                                                               | v             | <                     |              |          |                      |                 | >               |
|   | File name:                                                            | production    | _orders_pen           | ding         |          |                      |                 | ~               |
|   | Save as type:                                                         | Evcol (* vic) |                       |              |          |                      |                 | ~               |

**Spire** User Manual

version 3.5 - volume 2 of 2

# \$

## chapter 17 production manager

### + Add New Production Order in one of 3 ways:

### 1. Add New Production Order Manually:

from the Production Order List > Orders tab click + New

| Build Requisition                                                                                           | ext Phase Add To Calendar                                                                                                    | KK            | > >                                                             |                                                                                          |                                                                                           |                                                                           |                                                                      |                                                                               |                                                                          |                                                  |     |
|----------------------------------------------------------------------------------------------------|----------------------------------------------------------------------------------------------------|---------------|-----------------------------------------------------------------|------------------------------------------------------------------------------------------|-------------------------------------------------------------------------------------------|---------------------------------------------------------------------------|----------------------------------------------------------------------|-------------------------------------------------------------------------------|--------------------------------------------------------------------------|--------------------------------------------------|-----|
| Communications Phase                                                                                        | User Defined                                                                                                    |               |                                                                 |                                                                                          |                                                                                           |                                                                           |                                                                      |                                                                               |                                                                          |                                                  |     |
| der Information                                                                                             |                                                                                                    |               |                                                                 |                                                                                          |                                                                                           |                                                                           |                                                                      |                                                                               | Oper                                                                     |                                                  |     |
|                                                                                                    |                                                                                                    | 1             |                                                                 |                                                                                          |                                                                                           |                                                                           |                                                                      |                                                                               | Pend                                                                     | ding<br>roaress                                  |     |
| ld No 000000012                                                                                             |                                                                                                    |               |                                                                 |                                                                                          |                                                                                           |                                                                           | Status                                                               | Pending                                                                       | In Pr                                                                    | rogress                                          | _   |
| es Order                                                                                                    | Q                                                                                                    | Order Date    | 09/16/15                                                        |                                                                                          |                                                                                           | Q                                                                         | Reference No                                                         | 6                                                                             |                                                                          |                                                  |     |
| se                                                                                                    | Q                                                                                                    | Required Date | 11/20/15                                                        |                                                                                          |                                                                                           | Q                                                                         | Priority                                                             | Normal                                                                        | High                                                                     | hest                                             |     |
| tomer Q                                                                                                    |                                                                                                    | Phase Date    | 11                                                              |                                                                                          |                                                                                           | 0                                                                         | Customer PO                                                          |                                                                               | High                                                                     |                                                  |     |
|                                                                                                    |                                                                                                    | 1             |                                                                 |                                                                                          |                                                                                           |                                                                           |                                                                      |                                                                               | Nor                                                                      |                                                  |     |
| ils                                                                                                    |                                                                                                    |               |                                                                 |                                                                                          |                                                                                           |                                                                           |                                                                      |                                                                               | Low                                                                      | v<br>vest                                        |     |
|                                                                                                    |                                                                                                    |               |                                                                 |                                                                                          |                                                                                           |                                                                           |                                                                      |                                                                               | LOW                                                                      |                                                  | _   |
|                                                                                                    | Construction In Constant                                                                                                    | entres O      | Coultribution and                                               |                                                                                          | Change 1005                                                                               | Dell Come Tam                                                             | alata n D                                                            | white Templete                                                                | Commit Nam                                                               | The Orace Co                                     |     |
| = 💥 🏠 Subassemblies 🕻                                                                                       | 🕤 Open Inventory 🛛 🦉 Serial N                                                                                                 |               |                                                                 |                                                                                          |                                                                                           |                                                                           |                                                                      |                                                                               |                                                                          |                                                  | -   |
|                                                                                                    | Open Inventory Serial N<br>Description                                                                                        |               | Switch To Al<br>Quantity                                        |                                                                                          |                                                                                           |                                                                           |                                                                      | ush To Template 🔀                                                             |                                                                          |                                                  | _   |
| entory<br>VA /PPBARCCC48PKA                                                                                 | Description<br>PP Bar Chewy Chocolate Chip                                                                                    | 50g (48       | Quantity<br>1.00000                                             | Built Qty 0                                                                              | temaining Qty I<br>1.00000                                                                | Extended Qty<br>1.00000                                                   | Unit Cost E<br>491.29125                                             | xtended Cost UOM<br>491.29125 PK                                              | Conv. Factor                                                             | Inv. Usage                                       | _   |
| VA /PPBARCCC48PKA                                                                                           | Description<br>PP Bar Chewy Chocolate Chip<br>High Protein Yogurt Coating                                                     | 50g (48       | Quantity<br>1.00000<br>200.00                                   | Built Qty 0.000000<br>0.000000                                                           | temaining Qty 1<br>1.00000<br>200.00000                                                   | Extended Qty<br>1.00000<br>200.00000                                      | Unit Cost E<br>491.29125<br>0.48720                                  | xtended Cost UOM<br>491.29125 PK<br>97.44000 GM                               | Conv. Factor                                                             | Inv. Usage<br>200.00                             | _   |
| VA /PPBARCCC48PKA<br>VA /YOGURTCOATING<br>VA /ACAI                                                          | Description<br>PP Bar Chewy Chocolate Chip<br>High Protein Yogurt Coating<br>Acai Fruit Extract                               | 50g (48       | Quantity<br>1.00000<br>200.00<br>50.00000                       | Built Qty 3<br>0.00000<br>0.00000<br>0.00000                                             | temaining Qty 1<br>1.00000<br>200.00000<br>50.00000                                       | Extended Qty<br>1.00000<br>200.00000<br>50.00000                          | Unit Cost E<br>491.29125<br>0.48720<br>1.00000                       | xtended Cost UOM<br>491.29125 PK<br>97.44000 GM<br>50.00000 GM                | Conv. Factor<br>1 GM per<br>1 GM per                                     | Inv. Usage<br>200.00<br>50.00                    | _   |
| VA /PPBARCCC48PKA<br>VA /YOGURTCOATING<br>VA /ACAI<br>VA /ACAI<br>VA /BRNSUG                                | Description<br>PP Bar Chewy Chocolate Chip<br>High Protein Yogurt Coating<br>Acai Fruit Extract<br>Brown Sugar                | 50g (48       | Quantity<br>1.00000<br>200.00                                   | Built Qty 3<br>0.00000<br>0.00000<br>0.00000<br>0.00000                                  | temaining Qty 1<br>1.00000<br>200.00000                                                   | Extended Qty<br>1.00000<br>200.00000<br>50.00000<br>100.00000             | Unit Cost E<br>491.29125<br>0.48720<br>1.00000<br>0.06000            | xtended Cost UOM<br>491.29125 PK<br>97.44000 GM<br>50.00000 GM<br>6.00000 GM  | Conv. Factor<br>1 GM per<br>1 GM per<br>1 GM per                         | Inv. Usage<br>200.00<br>50.00<br>100.00          | _   |
| VA /PPBARCCC48PKA<br>VA /PPBARCCC48PKA<br>VA /YOGURICOATING<br>VA /ACAI<br>VA /BRNSUG<br>VA /NONFATMILK     | Description<br>PP Bar Chewy Chocolate Chip<br>High Protein Yogurt Coating<br>Acai Fruit Extract                               | 50g (48       | Quantity<br>1.00000<br>200.00<br>50.00000                       | Built Qty 3<br>0.00000<br>0.00000<br>0.00000                                             | temaining Qty 1<br>1.00000<br>200.00000<br>50.00000                                       | Extended Qty<br>1.00000<br>200.00000<br>50.00000                          | Unit Cost E<br>491.29125<br>0.48720<br>1.00000                       | xtended Cost UOM<br>491.29125 PK<br>97.44000 GM<br>50.00000 GM                | Conv. Factor<br>1 GM per<br>1 GM per                                     | Inv. Usage<br>200.00<br>50.00<br>100.00          | _   |
| entory<br>VA /PPBARCCC48PKA<br>VA /YOGURTCOATING<br>VA /ACAI<br>VA /ACAI<br>VA /BRNSUG                      | Description<br>PP Bar Chewy Chocolate Chip<br>High Protein Yogurt Coating<br>Acai Fruit Extract<br>Brown Sugar                | 50g (48       | Quantity<br>1.00000<br>200.00<br>50.00000<br>100.00             | Built Qty 3<br>0.00000<br>0.00000<br>0.00000<br>0.00000                                  | temaining Qty 1<br>1.00000<br>200.00000<br>50.00000<br>100.00000                          | Extended Qty<br>1.00000<br>200.00000<br>50.00000<br>100.00000             | Unit Cost E<br>491.29125<br>0.48720<br>1.00000<br>0.06000            | xtended Cost UOM<br>491.29125 PK<br>97.44000 GM<br>50.00000 GM<br>6.00000 GM  | Conv. Factor<br>1 GM per<br>1 GM per<br>1 GM per                         | Inv. Usage<br>200.00<br>50.00<br>100.00<br>12.00 | -   |
| VA /PPBARCCC48PKA<br>VA /PPBARCCC48PKA<br>VA /YOGURICOATING<br>VA /ACAI<br>VA /BRNSUG<br>VA /NONFATMILK     | Description<br>PP Bar Chewy Chocolate Chip<br>High Protein Yogurt Coating<br>Acai Fruit Extract<br>Brown Sugar<br>Nonfat Milk | 50g (48       | Quantity<br>1.00000<br>200.00<br>50.00000<br>100.00<br>12.00000 | Built Qty 0<br>0.00000<br>0.00000<br>0.00000<br>0.00000<br>0.00000                       | temaining Qty 1<br>1.00000<br>200.00000<br>50.00000<br>100.00000<br>12.00000              | Extended Qty<br>1.00000<br>200.00000<br>50.00000<br>100.00000<br>12.00000 | Unit Cost 8<br>491.29125<br>0.48720<br>1.00000<br>0.06000<br>0.88000 | xtended Cost UOM<br>491.29125 PK<br>97.44000 GM<br>50.00000 GM<br>10.56000 GM | Conv. Factor<br>1 GM per<br>1 GM per<br>1 GM per<br>1 GM per             | Inv. Usage<br>200.00<br>50.00<br>100.00<br>12.00 | -   |
| entory<br>VA /PPBARCCC48PKA<br>VA /VOGURTCOATING<br>VA /ACAI<br>VA /BRNSUG<br>VA /NONFATMILK<br>VA /ALMONDS | Description<br>PP Bar Chewy Chocolate Chip<br>High Protein Yogurt Coating<br>Acai Fruit Extract<br>Brown Sugar<br>Nonfat Milk | 50g (48       | Quantity<br>1.00000<br>200.00<br>50.00000<br>100.00<br>12.00000 | Built Qty 0<br>0.00000<br>0.00000<br>0.00000<br>0.00000<br>0.00000<br>0.00000            | temaining Qty 1<br>1.00000<br>200.00000<br>50.00000<br>100.00000<br>12.00000              | Extended Qty<br>1.00000<br>200.00000<br>50.00000<br>100.00000<br>12.00000 | Unit Cost 8<br>491.29125<br>0.48720<br>1.00000<br>0.06000<br>0.88000 | xtended Cost UOM<br>491.29125 PK<br>97.44000 GM<br>50.00000 GM<br>10.56000 GM | Conv. Factor<br>1 GM per<br>1 GM per<br>1 GM per<br>1 GM per             | Inv. Usage<br>200.00<br>50.00<br>100.00<br>12.00 | Les |
| VA /PPBARCCC48PKA<br>VA /POBURTCOATING<br>VA /ACAI<br>VA /BRNSUG<br>VA /NONFATMILK<br>VA /ALMONDS           | Description<br>PP Bar Chewy Chocolate Chip<br>High Protein Yogurt Coating<br>Acai Fruit Extract<br>Brown Sugar<br>Nonfat Milk | 50g (48       | Quantity<br>1.00000<br>200.00<br>50.00000<br>100.00<br>12.00000 | Built Qty 0<br>0.00000<br>0.00000<br>0.00000<br>0.00000<br>0.00000<br>0.00000            | temaining Qty 1<br>1.00000<br>200.00000<br>50.00000<br>100.00000<br>12.00000<br>150.00000 | Extended Qty<br>1.00000<br>200.00000<br>50.00000<br>100.00000<br>12.00000 | Unit Cost 8<br>491.29125<br>0.48720<br>1.00000<br>0.06000<br>0.88000 | xtended Cost UOM<br>491.29125 PK<br>97.44000 GM<br>50.00000 GM<br>10.56000 GM | Conv. Factor<br>1 GM per<br>1 GM per<br>1 GM per<br>1 GM per             | Inv. Usage<br>200.00<br>50.00<br>100.00<br>12.00 | Le  |
| VA /PPBARCCC48PKA<br>VA /YOGURTCOATING<br>VA /ACAI<br>VA /BRNSUG<br>VA /NONFATMILK<br>VA /ALMONDS           | Description<br>PP Bar Chewy Chocolate Chip<br>High Protein Yogurt Coating<br>Acai Fruit Extract<br>Brown Sugar<br>Nonfat Milk | 50g (48       | Quantity<br>1.00000<br>200.00<br>50.00000<br>100.00<br>12.00000 | Built Qty 0<br>0.00000<br>0.00000<br>0.00000<br>0.00000<br>0.00000<br>0.00000            | temaining Qty 1<br>1.00000<br>200.00000<br>50.00000<br>100.00000<br>12.00000<br>150.00000 | Extended Qty<br>1.00000<br>200.00000<br>50.00000<br>100.00000<br>12.00000 | Unit Cost 8<br>491.29125<br>0.48720<br>1.00000<br>0.06000<br>0.88000 | xtended Cost UOM<br>491.29125 PK<br>97.44000 GM<br>50.00000 GM<br>10.56000 GM | Conv. Factor<br>1 GM per<br>1 GM per<br>1 GM per<br>1 GM per             | Inv. Usage<br>200.00<br>50.00<br>100.00<br>12.00 | Le  |
| VA /PPBARCCC48PKA<br>VA /YOGURTCOATING<br>VA /ACAI<br>VA /BRNSUG<br>VA /NONFATMILK<br>VA /ALMONDS           | Description<br>PP Bar Chewy Chocolate Chip<br>High Protein Yogurt Coating<br>Acai Fruit Extract<br>Brown Sugar<br>Nonfat Milk | 50g (48       | Quantity<br>1.00000<br>200.00<br>50.00000<br>100.00<br>12.00000 | Built Qty 0<br>0.00000<br>0.00000<br>0.00000<br>0.00000<br>0.00000<br>0.00000            | temaining Qty 1<br>1.00000<br>200.00000<br>50.00000<br>100.00000<br>12.00000<br>150.00000 | Extended Qty<br>1.00000<br>200.00000<br>50.00000<br>100.00000<br>12.00000 | Unit Cost 8<br>491.29125<br>0.48720<br>1.00000<br>0.06000<br>0.88000 | xtended Cost UOM<br>491.29125 PK<br>97.44000 GM<br>50.00000 GM<br>10.56000 GM | Conv. Factor<br>1 GM per<br>1 GM per<br>1 GM per<br>1 GM per             | Inv. Usage<br>200.00<br>50.00<br>100.00<br>12.00 | Le  |
| VA /PPBARCCC48PKA<br>VA /YOGURTCOATING<br>VA /ACAI<br>VA /BRNSUG<br>VA /NONFATMILK<br>VA /ALMONDS           | Description<br>PP Bar Chewy Chocolate Chip<br>High Protein Yogurt Coating<br>Acai Fruit Extract<br>Brown Sugar<br>Nonfat Milk | 50g (48       | Quantity<br>1.00000<br>200.00<br>50.00000<br>100.00<br>12.00000 | Built Qty 0<br>0.00000<br>0.00000<br>0.00000<br>0.00000<br>0.00000<br>0.00000            | temaining Qty 1<br>1.00000<br>200.00000<br>50.00000<br>100.00000<br>12.00000<br>150.00000 | Extended Qty<br>1.00000<br>200.00000<br>50.00000<br>100.00000<br>12.00000 | Unit Cost 8<br>491.29125<br>0.48720<br>1.00000<br>0.06000<br>0.88000 | xtended Cost UOM<br>491.29125 PK<br>97.44000 GM<br>50.00000 GM<br>10.56000 GM | Conv. Factor<br>1 GM per<br>1 GM per<br>1 GM per<br>1 GM per             | Inv. Usage<br>200.00<br>50.00<br>100.00<br>12.00 | Les |
| vantary<br>VA /PPBARCCC48PKA<br>VA /YOGURTCOATING<br>VA /ACAI<br>VA /BRNSUG<br>VA /NONFATMILK               | Description<br>PP Bar Chewy Chocolate Chip<br>High Protein Yogurt Coating<br>Acai Fruit Extract<br>Brown Sugar<br>Nonfat Milk | 50g (48       | Quantity<br>1.00000<br>200.00<br>50.00000<br>100.00<br>12.00000 | Built Qty 4<br>0.00000<br>0.00000<br>0.00000<br>0.00000<br>0.00000<br>0.00000<br>0.00000 | temaining Qty 1<br>1.00000<br>200.00000<br>50.00000<br>100.00000<br>12.00000<br>150.00000 | Extended Qty<br>1.00000<br>200.00000<br>50.00000<br>100.00000<br>12.00000 | Unit Cost E<br>491.29125<br>0.48720<br>1.00000<br>0.88000<br>0.45000 | xtended Cost UOM<br>491.29125 PK<br>97.44000 GM<br>50.00000 GM<br>10.56000 GM | Conv. Factor<br>1 GM per<br>1 GM per<br>1 GM per<br>1 GM per<br>1 GM per | Inv. Usage<br>200.00<br>50.00<br>100.00<br>12.00 | Le  |

- Build No is displayed, the sequence for which is established in Company Settings > Sequence Numbers > Production Orders tab
- option to enter or Q browse for a related Sales Order if this is a Sales Order-specific Production
   Order (see also Add New Production Order from a Requisition from a Sales Order page 13)
- Phase is an optional process monitoring system used to label orders internally, with option to set each Phase to automatically print a pre-determined form(s) and move to a Next Phase, as pre-determined in the Phases setup (also maintained under Edit > Phases), and option to set default start Phase for new Production Orders, by User (Edit > User Settings > Production Orders > Default Phase)
  - once a phase is established, it will appear in the list, for use in filters and searches

| 🗳 Phases              |                                                                                                    | -                                                                                                    |                                                                                                    | ×                                                                                                    |                                                                                                    |                                                                                                    |                                                                                                    |
|-----------------------|----------------------------------------------------------------------------------------------------|----------------------------------------------------------------------------------------------------|----------------------------------------------------------------------------------------------------|----------------------------------------------------------------------------------------------------|----------------------------------------------------------------------------------------------------|----------------------------------------------------------------------------------------------------|----------------------------------------------------------------------------------------------------|
| S Trik                | ters • Sear                                                                                                    | Export                                                                                                    | + /                                                                                                    | 1                                                                                                    |                                                                                                    |                                                                                                    |                                                                                                    |
| Phase                 | Description                                                                                                    | Туре                                                                                                    |                                                                                                    | Next Phase                                                                                                    | Report                                                                                                    | ^                                                                                                    | Ŀ                                                                                                    |
| BUILD                 | Build                                                                                                    | Production C                                                                                                    | Order                                                                                                    | PICKING                                                                                                    |                                                                                                    | 100                                                                                                    |                                                                                                    |
| PACKAGING             | Packaging<br>Picking                                                                                           |                                                                                                    |                                                                                                    | PACKAGING                                                                                                    |                                                                                                    | ~                                                                                                    |                                                                                                    |
| <                     |                                                                                                    |                                                                                                    |                                                                                                    |                                                                                                    |                                                                                                    | >                                                                                                    |                                                                                                    |
| <b>\$7</b>            |                                                                                                    | earch                                                                                                    | Exp                                                                                                    | ort 🕂 🖉                                                                                                    | ° 🗙 é                                                                                                    | •                                                                                                    | 5                                                                                                    |
| Order No<br>000000000 | Phase                                                                                                    |                                                                                                    |                                                                                                    | Second and the second second                                                                                                    |                                                                                                    | War                                                                                                    | ehou                                                                                                    |
| 0000000002            |                                                                                                    | the set of the set of |                                                                                                    | represent to the structure of the beaution of the                                                                                                    |                                                                                                    | VA<br>VA                                                                                                    |                                                                                                    |
| 000000017             | PACKAGING                                                                                                    |                                                                                                    |                                                                                                    |                                                                                                    |                                                                                                    | VA                                                                                                    |                                                                                                    |
| 000000071             | PACKAGING                                                                                                    |                                                                                                    |                                                                                                    |                                                                                                    |                                                                                                    | VA                                                                                                    |                                                                                                    |
| 000000062             | 1                                                                                                    |                                                                                                    |                                                                                                    |                                                                                                    |                                                                                                    | VA                                                                                                    |                                                                                                    |
|                       |                                                                                                    |                                                                                                    |                                                                                                    |                                                                                                    |                                                                                                    | VA                                                                                                    |                                                                                                    |
|                       | Phase     Phase     BUILD     PACKAGING     PICKING     C     Order No     000000000     000000000     0000000 | Prise         Sear           Phase         Description           BUILD         Build           PACKAGING         Packaging           PICKING         Picking           Pickog         Filters           Order No         Phase           0000000000         PACKAGING           000000000         PACKAGING           0000000001         PACKAGING           0000000002         PACKAGING           0000000002         PACKAGING           000000002         PACKAGING           000000002         PACKAGING           000000002         PACKAGING                                                                                                    | Filters Search     Prase     Description     Type BUILD     Build     Production C     Production C     Production C     Production C     Production C     Production     Production     Production     C     C     C     C     PACKAGING     Prase     Customer No.     000000000     PACKAGING ARD488     000000000     PACKAGING ARD488     000000000     PACKAGING ARD488     000000000     PACKAGING ARD488     000000000     PACKAGING ARD488     000000000     PACKAGING ARD488     000000000     PACKAGING     PACKAGING     000000002     PACKAGING     000000002     PACKAGING     000000002     PACKAGING     000000002     PACKAGING     000000002     PACKAGING     000000002     PACKAGING     000000002     PACKAGING     000000002     PACKAGING     000000002     PACKAGING     0000000002     PACKAGING     000000002     PACKAGING     000000000     PACKAGING     0000000000     PACKAGING     000000000     PACKAGING     0000000000     PACKAGING     0000000000     PACKAGING     0000000000     PACKAGING     0000000000     PACKAGING     0000000000     PACKAGING     0000000000     000000000     000000 | Filters Search     Phase     Description     Type BUILD     Build     Production Order PICKING     Packaging     Production Order PICKING     Picking     Production Order     C     Picking     Production Order     PACKAGING     Packaging     Auphase     Asymptotic     PACKAGING     Auphase     Auphase     Auphas | Image: Search       Image: Search       Image: Search       Image: Search         Phase       Description       Type       Next Phase         BUILD       Build       Production Order       PlcKING         PACKAGING       Packaging       Production Order       PACKAGING         PICKING       Picking       Production Order       PACKAGING         Order No       Phase       Oustomer No.       Name         000000000       PACKAGING AAD488       Aardemy Rubbr Sta       Outson Fitness Cen         0000000001       PACKAGING       Jackson Fitness Cen       Image: Search       Image: Search         0000000000       PACKAGING       Jackson Fitness Cen       Image: Search       Image: Search       Image: Search         0000000000       PACKAGING       Jackson Fitness Cen       Image: Search       Image: Search       Image: Search         000000000000000       PACKAGING       Jackson Fitness Cen       Image: Search       Image: Search       Image: Search       Image: Search         000000000000000000000000000000000000 | Pitters       Search       Export       Image: Pitters         Phase       Description       Type       Next Phase       Report         BUILD       Build       Production Order       PICKING         PACKAGING       Packaging       Production Order       PICKING         PICKING       Picking       Production Order       PACKAGING         Picking       Production Order       PACKAGING       Export       Image: Picking         Order No       Phase       Ustomer No.       Name       Name         0000000001       PACKAGING AR895       A Bryant Webb Pc       Academy Rubry Stamp Co Inc         0000000002       PACKAGING       Jackson Fitness Center       Jackson Fitness Center         0000000002       PACKAGING       Jackson Fitness Center       Jackson Fitness Center | Image: Search       Lexport       Image: Search       Lexport       Image: Search         Phase       Description       Type       Next Phase       Report         Build       Production Order       PICKING       Packaging       Production Order         PICKING       Picking       Production Order       PICKING       Image: Search       Image: Search |

### **▲Spire** User Manual

version 3.5 - volume 2 of 2

## CHAPTER 17 PRODUCTION MANAGER

- In Progress production has started, inventory items are committed
- option to enter a **Ref No** of your choice and significance
- Priority selection for filtering, sorting and reporting purposes
- enter Customer PO if this is a Customer-specific Production Order (see also Add New Production Order from a Sales Order page 13)

Refresh Phases- bring in any new data that may have been entered by

the Phase determined here

another user since you have had this module open or since the last time data has been refreshed

🕁 🍸 Filters 🔻 Search Filter / Search / Customize Phases List - see Production Order List Customization, page 1

Phases Context Menu - right-click on selected line(s) in the list to display

- 🖆 Export Phases list in Excel or CSV format see Export, page 3
- 🔶 🥒 Edit Phase selected.

+ New Phase

• enter **Phase Code** 

o enter **Description** 

Title

accept Production Order Phase Type

options to select a **Report Template** to be printed

when this Phase is assigned (ie: production order)

Φ

- Delete Phase selected
- option to enter or **Q** browse for a **Phase Date** for the Phase assignment
- option to enter or **Q** browse for a related **Customer** for a Customer-specific Production Order (see also Add New Production Order from a Sales Order page 13)
- accept the Order Date or change by entering or Q browsing
- enter or **Q** browse for the **Required Date**, which is used to determine order times for raw materials

© October 2020 CPolyzotis & Associates

- once the Production Order is change to 'Pending' or 'In Progress' status, this date will show as the Due Date in the Inventory Item General tab, Purchasing section
- Status selection
  - Open ready to process, inventory items are not yet committed
  - Pending waiting for go-ahead, inventory items are committed

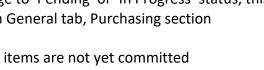

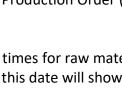

Highest

High

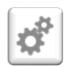

?

Q

| \$ | Refresh |
|----|---------|
| Ŷ  | Filters |
| 1  | Export  |
| +  | New     |
| ſ  | Edit    |
| ×  | Delete  |

Previe

 $\leq$ 

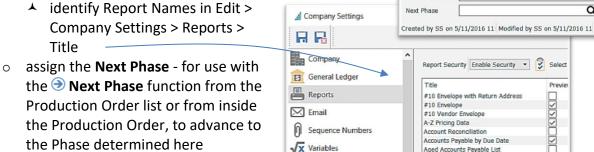

Multi-Currency

Phase - Packaging

к<>>

Phase Type Description

Report Template

PACKAGING Production Order

Packaging

Aged Accounts Receivable List